#### Μεθοδολογία Προγραμματισμού

Abstract Κλάσεις και Interfaces

Νικόλαος Πεταλίδης

Τμήμα Μηχανικών Πληροφορικής και Επικοινωνιών Διεθνές Πανεπιστήμιο της Ελλάδος

> Εισαγωγή Εαρινό Εξάμηνο

#### Generics

- Γράψτε ένα πρόγραμμα σε Java που υλοποιεί μια στοίβα από ακεραίους
- Γράψτε ένα πρόγραμμα σε Java που υλοποιεί μια στοίβα από String

Generics

Σε τι διαφέρουν;

#### Generics

- Υπάρχουν στην Java από την έκδοση 1.5.
- Επιτρέπουν τον ορισμό κλάσεων χωρίς να αναφερόμαστε σε συγκεκριμένους τύπους

Generics

Κάνουν τον κώδικα πιο καθαρό και πιο ασφαλή

# Παραδείγματα

Χωρίς generics

```
List myIntList = new LinkedList ();
m y I n t L i s t . add ( new lnteger (0) );
In t e ger x = ( In t e ger ) my Int List . it erator () . next () ;
```
Generics

Με Generics

```
List <Integer > myIntList = new LinkedList <Integer >();
m y I n t L i s t . add ( new lnteger (0) );
In t e ger x = myIntList. iterator (). next ();
```
# Παράδειγμα ορισμού Generics

```
public interface List \langle E \rangle { void add (E \times);
Iterator \langle E \rangle iterator ();
}
public interface Iterator \langle E \rangle { E next ();
boolean has Next ();
}
```
# Επεξήγηση

- Το <E> είναι η παράμετρος
- Αντικαθίσταται από μια συγκεκριμένη κλάση όταν δημιουργούμε ένα αντικείμενο

- Μια κλάση που έχει generics μεταγλωτίζεται μόνο μια φορά
- Κατά σύμβαση τα ονόματα των παραμέτρων είναι μονά γράμματα και κεφαλαία

# Περισσότερα παραδείγματα

```
class Pair \langle T \rangle {
  public T first;
  public T second;
  public Pair (T f, T s) {
    first = f;
    second = s;}
  public Pair () {
   first = null;s e c o n d = null;
 }
}
}
```
### Πολλαπλές παράμετροι

```
class Pair 2 \langle T, U \rangle {
  public T first;
  public U second;
  p u b l i c P a i r 2 ( T f , U s ) {
     first = f;
     second = s;}
  p u b l i c P a i r 2 ( ) {
    first = null;s e c o n d = null;
 }
}
}
```
Δημιουργία Pair

```
Pair \langle String > pair =
  new Pair < String > ("1","2");
Pair 2 \langle String, Integer > pair 2 =
  new Pair 2 < String, Integer > ('1", 2);
```
Generic static algorithms

Μπορεί κάποιος να ορίσει και generic μεθόδους

```
class Algorithms {
  public static \langle T \rangle T get Middle (T [ ] a) {
  return a [ a length / 2 ];
}
}
```
### Καλώντας generic μεθόδους

Ορίζοντας τον τύπο

String  $s =$  Algorithms.  $\langle$  String  $\rangle$  get Middle (names);

ή αφήνοντας τον compiler να τον καταλάβει

String  $s =$  Algorithms . get Middle (names);

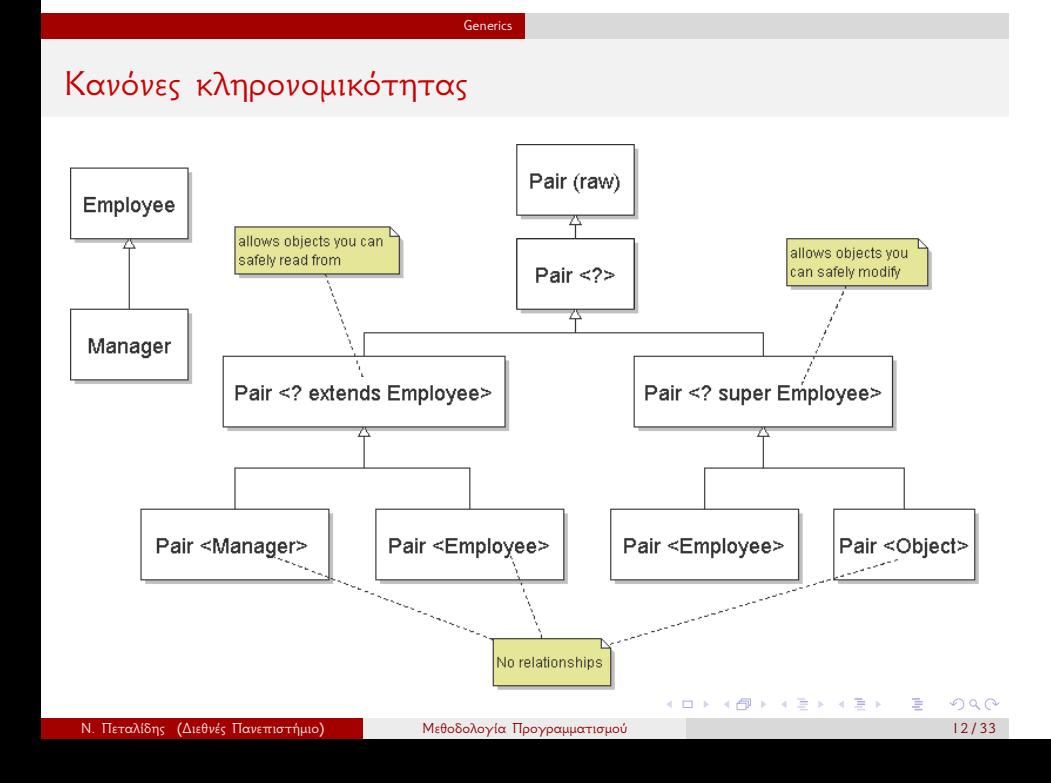

# Επεξήγηση κανόνων

Pair <Manager> ταιριάζει Pair <? **extends** Employee>

Generics

Pair < Object > ταιριάζει Pair <? **super** Employee>

#### Unbounded wildcards

Μερικές φορές θέλουμε να γράψουμε μεθόδους που δε χρησιμοποιούν ιδιότητες κάποιες συγκεκριμένης κλάσης. Για παράδειγμα θέλουμε να τυπώσουμε τα στοιχεία μιας λίστας

```
.
.
.
.
.
.
.
.
.
.
.
.
.
.
.
.
.
.
.
.
.
.
.
.
.
.
.
.
.
.
.
.
.
.
.
.
.
.
.
.
c2 . add ( new O b j e c t ( ) ) ; / / ok
  public void printStuff (Iterable <?> stuff) {
      for (Object item : stuff) {
         System . out . println (item );
      }
  }
Δείτε τη διαφορά
  Collection \langle ? \rangle c = new Array List \langle String \rangle ();
  c . add ( " f o o " ) ; / / f a i l s
  Collection c2 = new A rray List \langle String \rangle ();
  c2 . add ( " f o o " ) ; / / ok
  c2 . add ( new I n t e g e r ( 3 0 0 ) ) ; / / ok
  .<br><mark>«Δίδης (Διεθνές Πανεπιστήμιο)</mark> Μεθοδολογία Προγραμματισμού 14/33
```
#### Type erasure

- Το JVM δε γνωρίζει για generic types
- Ένας generic ορισμός τύπου μεταγλωττίζεται μία φορά και ένας απλός τύπος παράγεται

Generics

Τι ξέρει το JVM για το Pair <T>

```
c l a s s P a i r {
    public Object first;
    public Object second;
    public Pair ( O bject f, O bject s ) {...}
}
```
# Unified Modeling Language

Απόγονος των αντικειμενοστραφών μεθόδων ανάλυσης και σχεδιασμού που εμφανίστηκαν στα τέλη της δεκαετίας του 80

UML

Ενοποιεί τις μεθόδους των Booch, Rambaugh και Jacobson

### Τι μας επιτρέπει να κάνουμε

Να παράγουμε μοντέλα αντικειμενοστραφών προγραμμάτων με εύκολο τρόπο χωρίς να μπλεκόμαστε στις λεπτομέρειες γλωσσών προγραμματισμού όπως η C++ και η Java

UML

Μπορεί εύκολα ένα μοντέλο σε UML να μεταφραστεί σε μια αντικειμενοστραφή γλώσσα προγραμματισμού

# Αναπαράσταση κλάσης στη UML

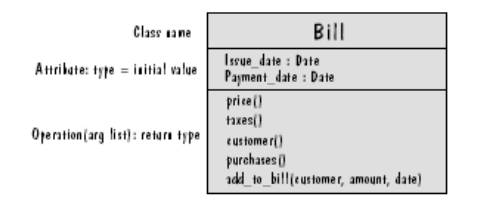

- Δεδομένα (Κατάσταση, χαρακτηριστικά)
- Συμπεριφορά (Ενέργειες, λειτουργίες, μετασχηματισμοί

# Συσχετίσεις

- Oι κλάσεις μπορεί να συσχετίζονται μεταξύ τους
- Η UML αναπαριστά τη συσχέτιση μεταξύ δύο κλάσεων πολύ απλά με μια γραμμή

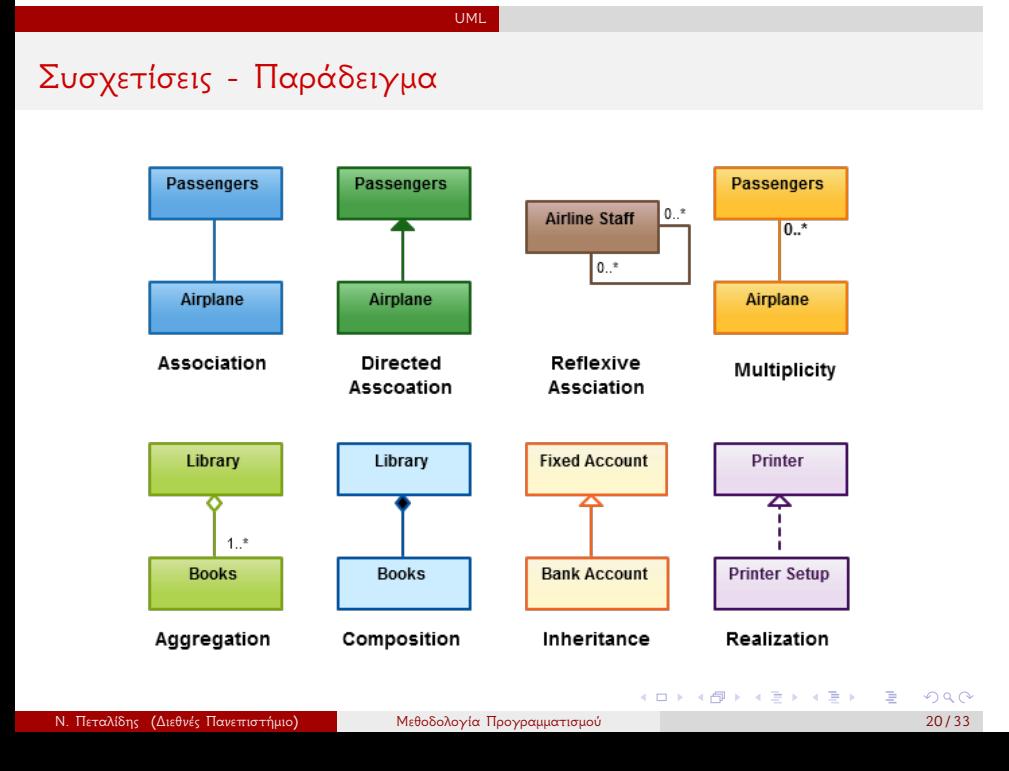

Απλή συσχέτιση - Association

```
class Passengers {
  Airplane airplane;
}
class Airplane {
   Passengers passengers;
}
```
Κατευθυνόμενη συσχέτιση - Directed Association

```
class Passengers {
}
class Airplane {
   Passengers passengers;
}
```
Αυτό-συσχέτιση Reflexive Association

```
class Airline Staff {
   List \triangle Airline Staff > staff;
}
```
Συσχέτιση με πολλαπλότητα - Multiplicity

```
c l a s s A i r p l a n e {
     List < Passengers > passengers ;
}
```
Συσσωμάτωση (Aggregation)

```
Όταν μια κλάση είναι τμήμα μιας άλλης κλάσης
```

```
class Library {
   List <Book> books;
     / / Hey ! Same a s A s s o c i a t i o n
}
```
Σύνθεση (Composition)

Όταν μια κλάση είναι ΠΑΝΤΑ αναπόσπαστο κομμάτι μιας άλλης κλάσης

```
class Library {
   List <Book> books;
     / / Hey ! Same a s A s s o c i a t i o n
}
```
#### Συσσωμάτωση - Σύνθεση: Που χρειάζονται

- … πουθενά (αν απλώς θέλετε κάτι στα γρήγορα)!
- Είναι χρήσιμοι σε περιπτώσεις όπου θέλουμε να δείξουμε λεπτομέρειες αλλά πάντα μπορούν να αντικατασταθούν από μια συσχέτιση
- Η σύνθεση χρησιμοποιείται για να τονίσουμε ότι η διαγραφή μιας κλάσης συνεπάγεται και τη διαγραφή της άλλης

Κληρονομικότητα (Inheritance)

```
c l a s s B a n k A c c o u n t
  extends Fixed Account {
}
```
Υλοποίηση (Realization)

```
c l a s s P r i n t e r S e t u p i m p l e m e n t s
   P r i n t e r {
}
```
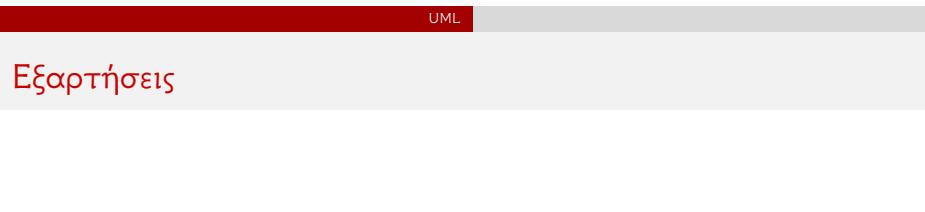

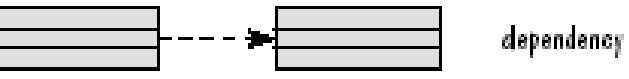

Εξάρτηση υπάρχει αν μια κλάση χρησιμοποιεί μια άλλη κλάση κατά κάποιο τρόπο

```
class MyFile {
  public: MyFile (string filename);
  private: FILE * fp;
}
```
### Κλάσεις συσχέτισης

- Πολλές φορές θέλουμε να κρατήσουμε το "ιστορικό" της συσχέτισης μιας κλάσης με μια άλλη.
- Για παράδειγμα ποιες ημερομηνίας εξετάστηκε ένας φοιτητής σε ένα μάθημα. Αυτή η πληροφορία δεν αφορά ούτε το μάθημα ούτε το φοιτητή αλλά τη σχέση που έχουν αυτοί μεταξύ τους.

UML

Τέτοιες πληροφορίες μπορεί να αποθηκευτούν σε μια κλάση συσχέτισης

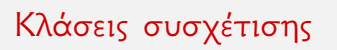

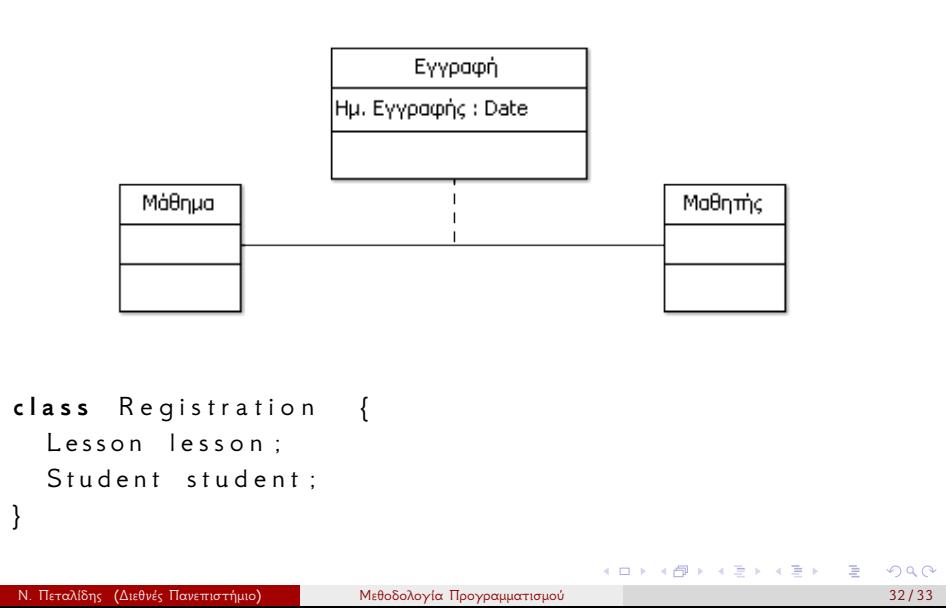

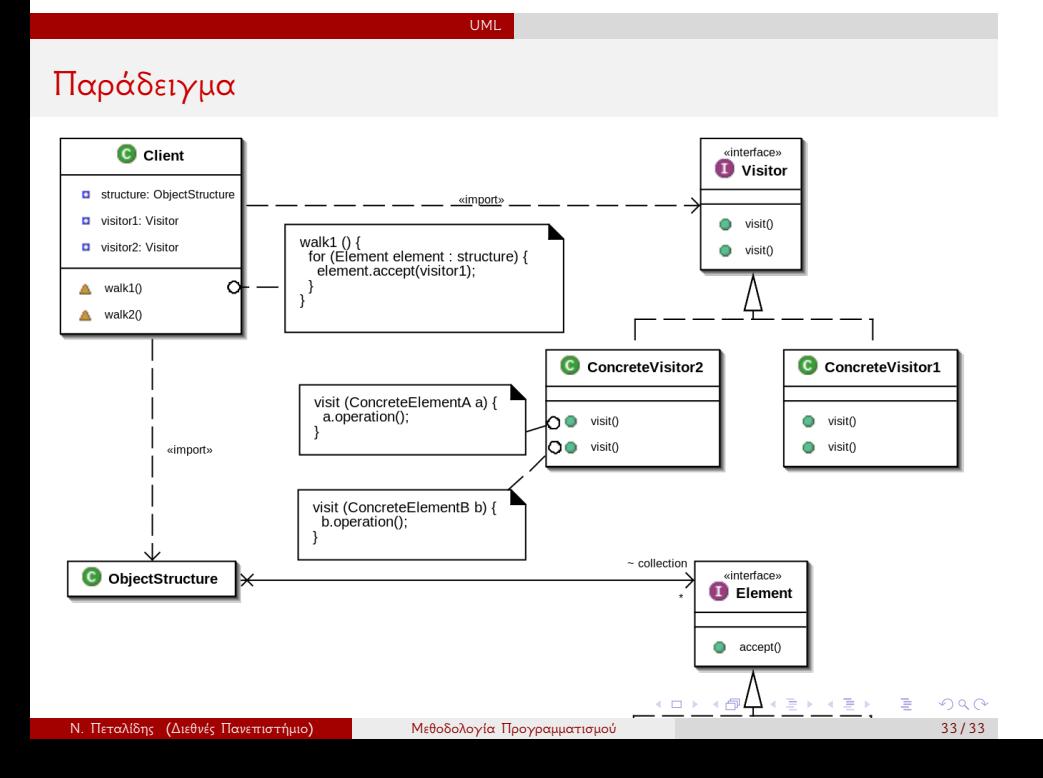